## word processing crossword puzzle

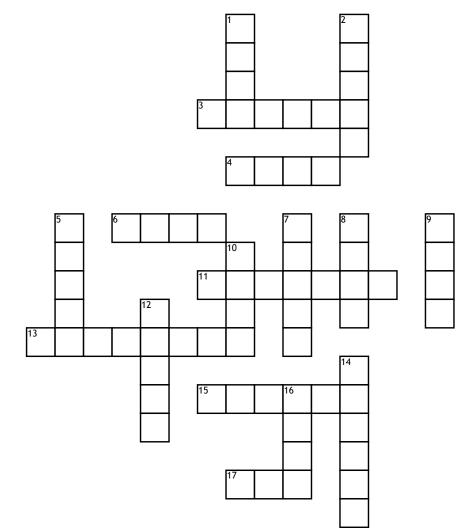

## <u>Across</u>

3. when your words appear slanted

**4.** you use command c in order to do it

6. the tab to the far left that allows you to save and print documents

**11.** is a button on the keyboard that performs operations when pressed with another key

13. what you use to type on

15. to get rid of something17. goes to the clipboard and remains there

## <u>Down</u>

 the way your text appears
what you use the longest bar on a keyboard for
to apply what you have

copied

7. also known as return

8. to make changes to a photo

**9.** to keep something on your computer

**10.** Makes the text appear thicker

12. what you use to move your pointer around your screen14. the process of highlighting your text

**16.** to make changes or corrections

## <u>Word Bank</u>

| cut    | select   | italic | mouse   | crop  | сору |
|--------|----------|--------|---------|-------|------|
| space  | keyboard | font   | enter   | paste | bold |
| delete | file     | edit   | control | save  |      |